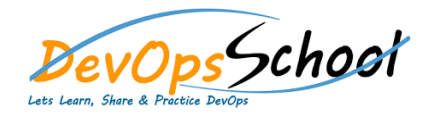

# **VMware Enterprise PKS Training** Curriculum 5 Days

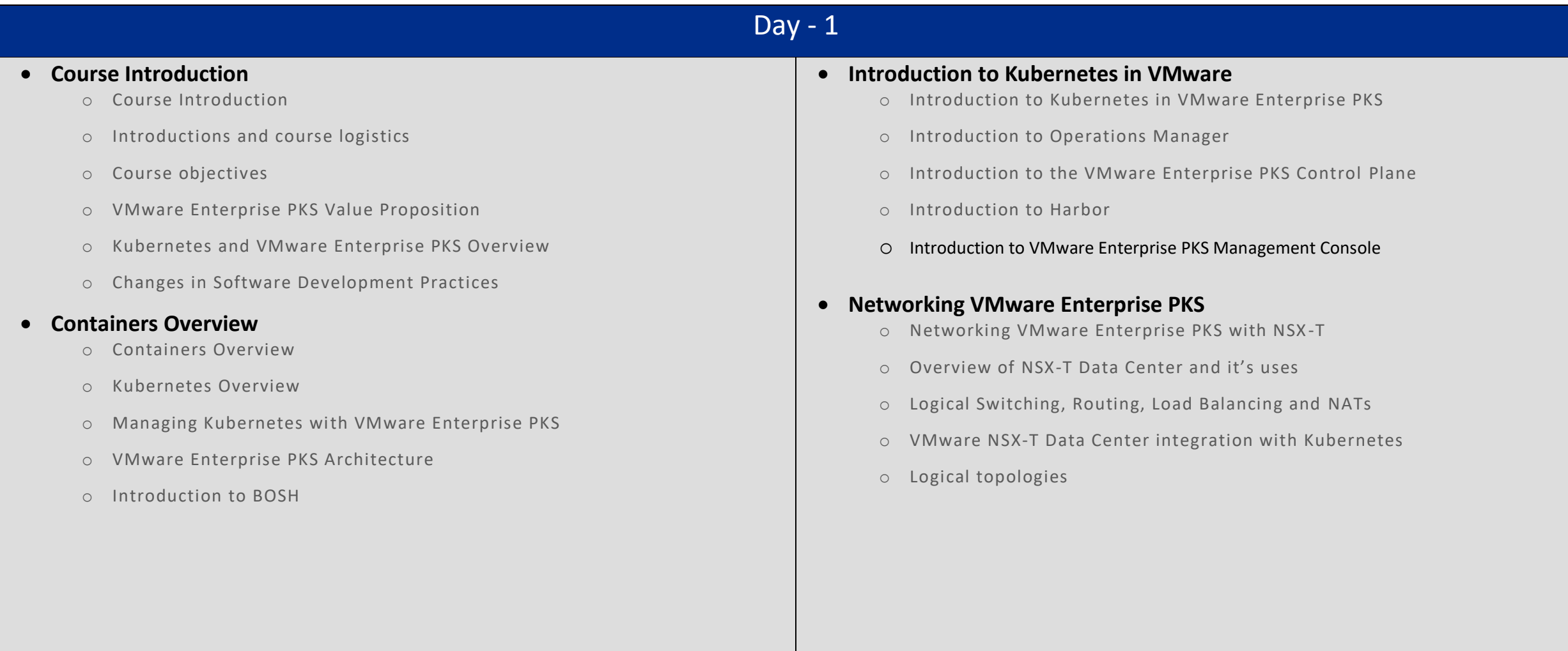

## Day - 2 Day - 3 Day - 3 Day - 3 Day - 3 Day - 3 Day - 3 Day - 3 Day - 3 Day - 3 Day - 3 Day - 3 Day - 3 Day - 3

#### **Physical Topologies**

- o Managing VMware Enterprise PKS
- o Physical topologies
- o Tools to manage VMware Enterprise PKS

#### **Managing users**

- o Managing users
- o Network profiles
- o Creating clusters

#### **Introduction to Kubernetes**

- o Introduction to Kubernetes
- o Persistent storage
- o NSX-T Data Center Integration with VMware Enterprise PKS and Tools
- o Managing clusters

### **Managing Resources**

- o Managing Resources
- o Upgrading VMware Enterprise PKS
- o Backup and restore

### $Day - 4$  Day  $-5$

#### **Monitoring VMware Enterprise PKS**

- o Monitoring VMware Enterprise PKS
- o Using vRealize Log Insight with VMware Enterprise PKS
- o Using vRealize Operations with VMware Enterprise PKS

#### **Using Wavefront® by VMware® with VMware Enterprise PKS**

- o Using Wavefront® by VMware® with VMware Enterprise PKS
- o Using the Kubernetes dashboard
- o VMware Enterprise PKS logging sinks
- **Installing VMware Enterprise PKS**
	- o Installing VMware Enterprise PKS
	- o Overview of the Installation Process
	- o Install using Operations Manager
	- o Installing VMware Enterprise PKS
	- o Installing Harbor

#### **Troubleshooting VMware Enterprise PKS**

- o Troubleshooting VMware Enterprise PKS
- o Troubleshooting with Bosh
- o Retrieving Logs
- o Troubleshooting Tips